# OPERACIONES CONTABLES DE FIN DE EJERCICIO 2023

INDICE

**INTRODUCCION** 

## COMPROBACIONES PREVIAS DE FORMA MANUAL

- 1.- Comprobación de la coincidencia de los datos presupuestarios con los de la contabilidad patrimonial.
- 2.- Depuración de saldos pendientes de aplicación.
- 3.- Comprobación de saldos de pasivos financieros.
- 4.- Reclasificación de deudas entre el largo y el corto plazo.
- 5.- Comprobación de saldos de deudores y acreedores extrapresupuestarios.
- 6.- Reclasificación de inversiones financieras entre el largo y el corto plazo.
- 7.- Amortización del inmovilizado.
- 8.- Inversiones no capitalizables.
- 9.- Provisión para insolvencias.
- 10.- Imputación de subvenciones de capital al resultado.
- 11.- Comprobación de la variación del remanente de tesorería.

## LISTADOS DE CONTABILIDAD PATRIMONIAL.

- 1.- Balance de movimientos del período.
- 2.- Balance a 31 de diciembre de 2023.
- 3.- Cuenta del resultado económico patrimonial.
- 4.- Remanente de tesorería.
- 5.- Estado de situación y movimientos de deudores y acreedores extrapresupuestarios.
- 6.- Estado de flujos de efectivo.

## ANEXO I: OPERACIONES DE REGULARIZACION Y CIERRE.

ANEXO II: COMPROBACIÓN DE LA COINCIDENCIA DE LOS DATOS PRESUPUESTARIOS CON LOS DE LA CONTABILIDAD PATRIMONIAL.

- ANEXO III: CUENTAS QUE HAN DE FIGURAR SALDADAS AL CIERRE.
- ANEXO IV: OPERACIONES DE 2024.

## ANEXO V: SUBVENCIONES DE CAPITAL IMPUTADAS AL PATRIMONIO NETO

## INTRODUCCIÓN

Las entidades locales, al finalizar el ejercicio económico, deberán realizar las operaciones de regularización y cierre, al objeto de obtener la situación patrimonial, así como las cuentas y estados que conforman la Cuenta General. Dichas operaciones de regularización y cierre se materializarán mediante los asientos que se recogen en el anexo I que se acompaña.

Para los usuarios del SIGE-Sareko, los asientos correspondientes a estas operaciones de cierre recogidas en el citado anexo I se registrarán automáticamente a través de las tablas incorporadas con los programas. Para efectuar dicho proceso de cierre, la entidad local deberá solicitarlo expresamente a través de la aplicación 14 "Áreas comunes. Cierre", trabajo 8 "Liquidación - cierre definitivo" del menú de petición de trabajos a explotación 26-1-1. Por medio de esta petición se procesarán simultáneamente tanto el cierre del ejercicio (contabilidad patrimonial) como la liquidación del presupuesto (contabilidad presupuestaria). Con carácter previo, a través del trabajo 7 "Liquidación - cierre validación" de la misma aplicación, pueden efectuarse, tantas veces como se desee, simulaciones del cierre patrimonial y liquidación presupuestaria, obteniendo diversos listados de validación. En caso de que interese validar exclusivamente el cierre patrimonial, se podrá solicitar la aplicación 9 "Contabilidad Patrimonial. Documentos", Trabajo 28 "Simulación cierre patrimonial".

El asiento de cierre ha de servir de base para la apertura del ejercicio 2024, teniendo en cuenta que, en todo caso, deberán estar saldadas y no deberán, por tanto, figurar ni en el asiento de cierre de la contabilidad (anexo I, apartado 4) ni en el de apertura las cuentas que se relacionan en el anexo III.

Tras la apertura del ejercicio de 2024, habrá de contabilizarse, manualmente, la operación recogida en el anexo IV.

## COMPROBACIONES PREVIAS AL CIERRE

Las operaciones de regularización y cierre se efectuarán una vez registradas todas las operaciones contables, presupuestarias y extrapresupuestarias, imputadas al ejercicio. A continuación, se recogen algunas de las comprobaciones y operaciones que, con carácter previo, habría que registrar en la contabilidad patrimonial. La mayoría de estas comprobaciones estarán disponibles en el balance "Verificaciones del cierre" de Sareko.

### 1.- Comprobación de la coincidencia de los datos presupuestarios con los de la contabilidad patrimonial.

 En el anexo II se recogen algunas de las comprobaciones que se pueden efectuar. En Sareko encontraremos dichas comprobaciones en el balance Verificaciones del cierre, dentro del módulo Liquidación y cierre.

En caso de encontrar alguna diferencia en dicho balance, puede deberse a alguna de estas razones:

- Que exista alguna operación presupuestaria sin contabilizar. Se consultará desde el módulo Gestión de tablas, en su apartado Contabilización.
- Que no estén bien definidas las cuentas deudoras y acreedoras en la tabla de contabilización económica de ingresos y gastos, tanto del ejercicio corriente como de ejercicios cerrados. Esto puede consultarse en el módulo Gestión de tablas de Sareko, en la opción Contabilización económica.

Si se detectan errores, tales como un concepto económico de ingreso asociado a una divisionaria de la cuenta 40 "Acreedores presupuestarios", o bien un concepto económico de gasto asociado a una divisionaria de la cuenta 43 "Deudores presupuestarios", será necesario, siguiendo este orden:

- Rectificar la tabla económica asociando al concepto económico la cuenta contable correcta.
- Descontabilizar todos los documentos registrados en las aplicaciones presupuestarias que tengan ese concepto económico.
- Volver a contabilizar los documentos presupuestarios descontabilizados.
- Que los saldos de las cuentas patrimoniales o de las partidas no estén actualizados. Para actualizar ambos saldos se realizarán dos peticiones en Host on Demand: Trabajo 9-29 Actualización saldos cuentas y trabajo 6-30 Actualización saldos partidas.

## 2.- Depuración de saldos pendientes de aplicación.

Los saldos de las divisionarias de las cuentas 554 "Cobros pendientes de aplicación" y 555 "Pagos pendientes de aplicación" habrán de ser nulos o, en su caso, las operaciones que hayan provocado las diferencias han de estar perfectamente identificadas y justificadas. En otro caso, habrá que analizar los mayores de dichas cuentas a fin de localizar y regularizar aquellas formas de pago o ingreso sin el correspondiente mandamiento. Disponible en Sareko.

#### 3.- Comprobación de saldos de pasivos financieros.

 A 31 de diciembre, antes de la reclasificación de deudas a que hace referencia el apartado 4 siguiente, los saldos acreedores de los subgrupos 16 "Deudas a largo plazo con entidades del grupo, multigrupo y asociadas" y 17 "Deudas a largo plazo por préstamos recibidos y otros conceptos" habrán de coincidir con el total de operaciones de crédito a largo plazo concertadas por la entidad local y pendientes de amortizar a dicha fecha. Los saldos acreedores de los subgrupos 51 "Deudas a corto plazo con entidades del grupo, multigrupo y asociadas" y 52 "Deudas a corto plazo por préstamos recibidos y otros conceptos" habrán de corresponderse con el de las operaciones de crédito a corto plazo formalizadas y pendientes de amortizar a dicha fecha.

 Así, suponiendo que la entidad local tiene uno o varios préstamos a largo plazo concedidos por entidades de crédito, se verificará lo siguiente:

Suma saldos cuentas (170) y (520) = Total deuda viva según extractos bancarios a 31/12/2023.

Si no se cumple, se comprobará que los intereses soportados en 2023 se han aplicado al capítulo III del presupuesto de gastos, que las cuotas de amortización se han aplicado al capítulo IX del presupuesto de gastos, y que los nuevos préstamos recibidos se han aplicado al capítulo IX del presupuesto de ingresos. Se corregirán los errores, si los hubiere.

 Existe un caso en el que podrían no coincidir la deuda reflejada en la contabilidad y la deuda viva reflejada en los extractos: es aquel en el que, tras la contratación de un nuevo préstamo y cumplidos unos requisitos, se haya optado (en base a los criterios de registro o reconocimiento contable recogidos en el marco contable del Plan General de Contabilidad Pública) por registrar el reconocimiento del derecho con anterioridad al desembolso del capital por parte de la entidad prestamista. Se trataría de una diferencia justificada por un criterio contable, y que desaparecería al cobro del importe de préstamo.

 Por otra parte, en el caso poco probable de que la diferencia entre la deuda real y la reflejada en contabilidad provenga de ejercicios anteriores (la conciliación anual de la deuda real y la deuda contable evita que esto suceda), procederá aumentar/disminuir el saldo de la cuenta  $(1700)$  con cargo/abono a una cuenta de gasto/ingreso, dependiendo de si la suma de los saldos de las cuentas (1700) y (5200) refleja un importe menor/mayor que el de la deuda viva al cierre del ejercicio 2023, según extractos bancarios.

 Una vez que las cuentas contables reflejan correctamente la deuda viva por los préstamos recibidos, se procederá a la reclasificación de deudas entre el largo y el corto plazo, de la forma que se indica en el siguiente punto.

### 4.- Reclasificación de deudas entre el largo y el corto plazo.

 La parte de las deudas recogidas en cuentas del grupo 1 "Financiación básica" que se vayan a amortizar a lo largo de 2024 se traspasará a las correspondientes cuentas del grupo 5 "Cuentas financieras".

La reclasificación se efectuará mediante la siguiente OC, siendo su importe la diferencia entre el total de las cuotas de amortización que se prevé abonar en 2024 y el saldo acreedor que presentan las cuentas (51..) y (52..) justo en el momento previo a la contabilización de este asiento (en el supuesto de que estas cuentas presentaran saldo deudor, el apunte se realizaría por la suma de ese saldo y el importe a amortizar en 2024):

 $(17.) / ((16.)$  Deudas a  $1/p$  a  $(51.) / (52.)$  Deudas a c/p

### 5.- Comprobación de saldos de deudores y acreedores extrapresupuestarios.

 Deberán estar perfectamente identificadas las operaciones extrapresupuestarias que hayan generado los saldos deudores o acreedores que presenten las cuentas recogidas en el balance 201.

 En el balance Verificaciones del cierre aparecen detalladas las cuentas que tienen un saldo erróneo, las cuales habrá que analizar y corregir, si fuera necesario.

#### 6.- Reclasificación de inversiones financieras entre el largo y el corto plazo.

 La parte de las inversiones financieras recogidas en cuentas del grupo 2 "Inmovilizado" que se vayan a amortizar a lo largo de 2024 se traspasará a las correspondientes cuentas del grupo 5 "Cuentas financieras".

#### 7.- Amortización del inmovilizado.

 Es conveniente que el resultado económico del ejercicio refleje también el deterioro experimentado por los elementos del inmovilizado, por medio de las correspondientes dotaciones para amortización (cargo en cuentas del subgrupo 68 "Dotaciones para amortizaciones" y abono en cuentas del subgrupo 28 "Amortización acumulada del inmovilizado"). Para determinar el importe a amortizar se podrá utilizar, a modo de referencia, la tabla de coeficientes de amortización recogida en el artículo 17 de la Norma Foral 2/2014, de 17 de enero, del Impuesto sobre Sociedades del Territorio Histórico de Gipuzkoa (BOG 22/01/2014).

#### 8.- Inversiones no capitalizables.

 Antes del cierre del ejercicio es conveniente depurar el grupo 2 "Inmovilizado" y dar de baja del mismo todos aquellos gastos que, aunque presupuestariamente se hayan aplicado al capítulo 6 "Inversiones reales", no se les pueda dar carácter de inmovilizado. Para ello se recomienda ir dando de baja a estas inversiones antes del cierre con cargo a la cuenta del grupo 6 "Compras y gastos" que corresponda.

### 9.- Deterioro de valor de créditos (antes "Provisión para insolvencias").

 Los derechos pendientes de cobro que se consideren de difícil o imposible realización habrán de ajustar a la baja el remanente de tesorería.

 En la contabilidad patrimonial, los saldos de dudoso cobro se reflejarán utilizando las divisionarias de la cuenta 490 "Deterioro de valor de créditos" que correspondan. Antes del cierre del ejercicio, se efectuará una estimación de los saldos deudores reflejados en los subgrupos 43 "Deudores presupuestarios" y 44 "Deudores no presupuestarios" que se consideran de dudoso cobro (hay disponible una herramienta para efectuar este cálculo en el módulo "Liquidación y cierre" de Sareko), y se ajustará el saldo de la cuenta patrimonial citada, según el caso:

- $\triangleright$  Si el saldo que presenta la cuenta 490<sup>\*</sup> es inferior a la estimación de los saldos de dudoso cobro, se efectuará un asiento con cargo a la cuenta 6983 "Pérdidas por deterioro de créditos a otras entidades" y abono a la cuenta 490\* "Deterioro de valor de créditos" por el importe en el que deba incrementarse la provisión.
- $\triangleright$  Si el saldo de la cuenta 490<sup>\*</sup> supera al importe estimado de los saldos de dudoso cobro, se efectuará un asiento con cargo a la cuenta 490\* "Deterioro de valor de créditos " y abono a la cuenta 7983 "Reversión del deterioro de créditos a otras entidades" por el importe del exceso de provisión.

### 10.- Imputación de subvenciones al resultado

 Se analizará el saldo de la cuenta 1300, con el objeto calcular el importe de las subvenciones de capital recibidas que se van a imputar al resultado patrimonial del ejercicio. A continuación, se contabilizarán manualmente las siguientes OCs:

a) Imputación al resultado en función de la amortización del inmovilizado:

- Si la subvención fue abonada por la entidad o entidades propietarias: OC (8400) a (75300)
- En el resto de casos: OC (8401) a (75301)

b) Imputación al resultado con motivo de la enajenación o baja del inmovilizado durante el ejercicio:

- Si la subvención fue abonada por la entidad o entidades propietarias: OC (8400) a (75310)
- En el resto de casos: OC (8401) a (75311)

 Los conceptos económicos del capítulo 7 que realizan su asiento en el grupo 9, se pueden consultar en el anexo V.

## 11.- Comprobación de la variación del remanente de tesorería.

El cumplimiento de la siguiente igualdad garantiza que las operaciones extrapresupuestarias contabilizadas a lo largo del ejercicio han sido neutrales para el remanente de tesorería:

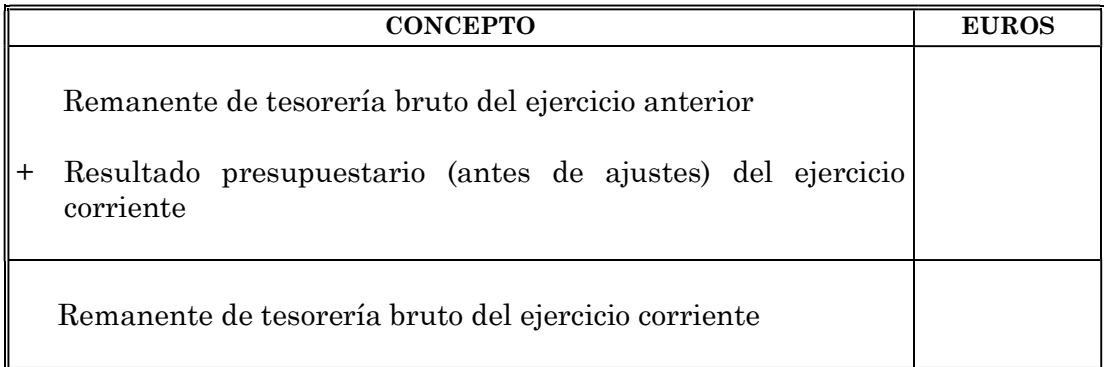

En el caso de que el resultado así obtenido no coincida con el remanente de tesorería que se desprende de la contabilidad patrimonial, y el origen de la diferencia no se conozca de antemano, se proponen las siguientes actuaciones, a realizar en el orden expuesto, con el fin de localizar qué operación/operaciones la generan y lograr la conciliación:

- 1. Comprobar que todas las operaciones presupuestarias están contabilizadas.
- 2. Solicitar en SIGE los trabajos 9-29 "Actualización saldos cuentas" y 6-30 "Actualización saldos partidas" para descartar posibles errores de la aplicación contable.
- 3. Una vez ejecutados esos trabajos, si la diferencia persiste, revisar las operaciones extrapresupuestarias (OC, IE y PE) contabilizadas durante el ejercicio, hasta localizar aquella o aquellas que no resulten neutrales a los efectos del cálculo del remanente de tesorería (por ejemplo, porque incrementan un acreedor no presupuestario sin compensarlo con un mayor deudor no presupuestario o con un incremento de los fondos líquidos).
- 4. Una vez identificadas las operaciones causantes de la diferencia, analizar si procede la rectificación de las cuentas empleadas en esas anotaciones contables y si se debe aplicar a presupuesto la operación.

 Si las operaciones que causan la diferencia están correctamente contabilizadas y no procede su imputación al presupuesto, se hará constar en el cuadro un nuevo motivo de conciliación, y así se recogerá en el informe de Intervención sobre la liquidación del presupuesto.

Esta comprobación se halla incluida en el balance Verificaciones del cierre del módulo Liquidación y cierre de Sareko, así como en el Informe de Intervención del expediente de liquidación, en su punto 12º.

## LISTADOS DE CONTABILIDAD PATRIMONIAL

Una vez realizadas las comprobaciones y operaciones anteriormente descritas, se confeccionarán los listados que conforman los estados y cuentas anuales. Para ello, en SAREKO existe la posibilidad de obtener de forma automática, además de los balances presupuestarios de liquidación, los siguientes listados de contabilidad patrimonial:

- Balance de movimientos del período (balance 101),
- Balance (balance 400),
- Cuenta del resultado económico patrimonial (balance 401),
- Remanente de tesorería (balance 200)
- Estado de situación y movimientos de deudores y acreedores extrapresupuestarios (balance 201).
- Estado de situación de existencias en tesorería (balance 12, hoja Diruzaintza)
- Estado de flujos de efectivo

## ANEXO I

## OPERACIONES DE REGULARIZACIÓN Y CIERRE

#### 1.- REGULARIZACION DEL PRESUPUESTO DE INGRESOS (automático)

A) REGULARIZACION DE DERECHOS ANULADOS DE PRESUPUESTOS CERRADOS

4340\* Dchos anulados por anulación de liquidaciones

4342\* Dchos anulados por aplazamiento y fraccionamiento

4390\* Dchos cancelados por cobros en especie

4391\* Dchos cancelados por insolvencias y otras causas

4392\* Dchos cancelados por prescripción

a Deudores por dchos reconocidos. Ej.cerrados 431\*

#### B) REGULARIZACION DE DERECHOS ANULADOS DEL PRESUPUESTO CORRIENTE

4330\* Dchos anulados por anulación de liquidaciones

4332\* Dchos anulados por aplazamiento y fraccionamiento

4380\* Dchos cancelados por cobros en especie

4381\* Dchos cancelados por insolvencias y otras causas

a Deudores por dchos reconocidos. Ej.corriente 430\*

#### C) REGULARIZACION DE LAS DEVOLUCIONES DE INGRESOS

4339 Dchos anulados por devolución de ingresos a Devolución de ingresos 4370

## 2.- REGULARIZACION DEL RESULTADO DEL EJERCICIO (automático)

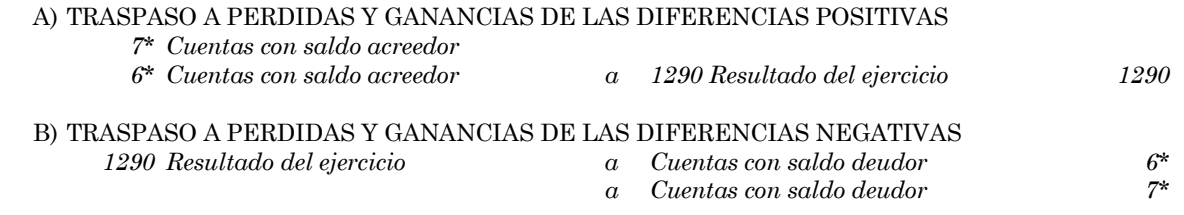

## 3.- REGULARIZACIÓN DE INGRESOS Y GASTOS IMPUTADOS AL PATRIMONIO NETO (automático)

\* POR EL SALDO DE LAS CUENTAS DEL GRUPO 8

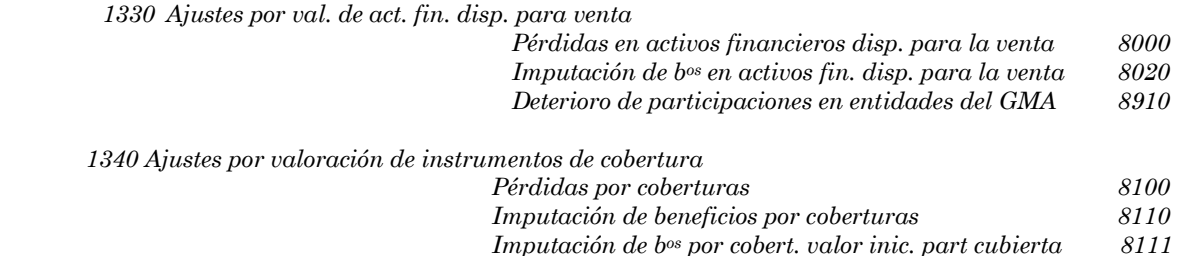

1360 Ajustes por valoración del inmovilizado no financiero

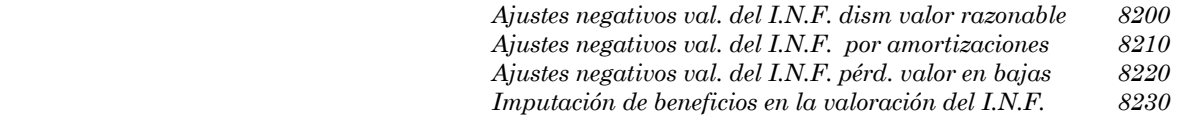

1300 Subvenciones para la finan. del inmov. no financiero y act. estado de venta

 $Imput.$  subvenc. finan. I.N.F y A.E.V. Entidad propiet.  $8400$ 

 $Imput.$  subvenc. finan.  $I.N.F y A.E.V.$  Resto entidades  $8401$ 

 1310 Subvenciones para la financiación de activos corrientes y gastos Imput. de subvenc. finan. act.corr.y gtos. Entidad prop. 8410 Imput. de subvenc. finan. act.corr.y gtos. Resto entidades 8411

 1320 Subvenciones para la financiación de operaciones financieras Imput. de subv. finan. oper. financieras. Entidad prop. 8420 Imput. de subv. finan. oper. financieras. Resto entidades 8421

#### \* POR EL SALDO DE LAS CUENTAS DEL GRUPO 9

9000 Beneficios en activos financieros disponibles para la venta 9020 Imputación de pérdidas en activos financieros disp. para la venta 9910 Recuperación de ajustes valorativos negativos previos. EGMA 9930 Imputación por deterioro de ajustes valorativos negativos previos. EGMA

Ajustes por val. de act. fin. disp. para venta 1330

9100 Beneficios por coberturas 9110 Imputación de pérdidas por coberturas a la cuenta de rdos 9111 Imputación de pérdidas por coberturas al valor inic. partida cubierta Ajustes por valoración de instr. cobertura 1340

9200 Ajustes positivos en la valoración del inmoviliz. no financiero Ajustes por valoración del inmov. no finan. 1360

9400 Ingresos de subvenc. para la financiación del I.N.F y  $A.E.V.$  Entidad prop. 9401 Ingresos de subvenc. para la financiación del I.N.F y A.E.V. Resto entid. Subvenc. para la finan. del I.N.F y A.E.V 1300

9410 Ingresos de subvenc. para la financ. de act.corrientes y gastos. Entid. Prop. 9411 Ingresos de subvenc. para la financ. de act.corrientes y gastos. Resto entid. Subvenc. financ. de act. corrientes y gastos 1310

9420 Ingresos de subvenc. para la financ. de operacs. financieras. Entid. Prop. 9421 Ingresos de subvenc. para la financ. de operacs. financieras. Resto entid. Subvenc. para la finan. de oper. financieras 1320

### 4.- CIERRE DE LA CONTABILIDAD (automático)

 \* POR EL SALDO DE CADA UNA DE LAS CUENTAS DE BALANCE xxxx-x Cuentas con saldo acreedor a Cuentas con saldo deudor xxxx-x

## ANEXO II

## COMPROBACIÓN DE LA COINCIDENCIA DE LOS DATOS PRESUPUESTARIOS CON LOS DE LA CONTABILIDAD PATRIMONIAL (En el informe "Verificaciones del cierre" de Sareko)

\* Pdte pago Ej. anteriores = +S401 "Acreedores por O.R. Ejercicios cerrados"

\* Pdte Pago Ej. corriente = +S400 "Acreedores por O.R. Ejercicio corriente"

\* Pdte Cobro Ej. anteriores = +S431 "Deudores por D.R. Ejercicios cerrados"

 -H434 "Derechos anulados ejercicios cerrados" (antes del as. de reg.) -H439 "Derechos cancelados ejercicios cerrados" (antes del as. de reg.)

\* Pdte cobro Ej. corriente = +S430 "Deudores por D.R. Ejercicio corriente"

-H433 "Derechos anulados ejercicio corriente" (antes del as. de reg.)

-H438 "Derechos cancelados ejercicio corriente" (antes del as. de reg.)

+D437 "Devolución de ingresos" (antes del asiento de regularización)

## ANEXO III

## CUENTAS QUE HAN DE FIGURAR SALDADAS AL CIERRE

- 433 Derechos anulados de presupuesto corriente.
- 434 Derechos anulados de presupuestos cerrados.
- 437 Devolución de ingresos.
- 556 Movimientos internos de tesorería
- 557 Formalización
- 6 Compras y gastos
- 7 Ventas e ingresos
- 8 Gastos imputados patrimonio neto
- 9 Ingresos imputados patrimonio neto

Por otro lado, en el asiento de apertura, además de las arriba señaladas, tampoco han de figurar las cuentas de deudores y acreedores presupuestarios del ejercicio corriente (430\* y 400\*), de modo que el saldo que arrojaban éstas al cierre se acumulará al de sus homónimas de ejercicios cerrados (431\* y 401\*, respectivamente). Este traspaso de saldos se realizará automáticamente a la apertura del ejercicio 2024.

### ANEXO IV

## OPERACIONES DE 2024

 El único asiento a realizar manualmente, tras la apertura de la contabilidad (mediante documento OC), será el asiento de reclasificación del resultado de la cuenta del resultado económico patrimonial del ejercicio 2023 (balance 401).

- Si el resultado fuera positivo: 129 Resultado del ejercicio a 120 Resultado de ejercicios anteriores
- Si el resultado fuera negativo: 120 Resultado de ejercicios anteriores a 129 Resultado del ejercicio

## ANEXO V

## SUBVENCIONES DE CAPITAL RECIBIDAS IMPUTADAS AL PATRIMONIO NETO (GRUPO 9)

El nuevo Plan General de Contabilidad para la Administración Local que entró en vigor en el ejercicio 2016, recoge dos nuevos grupos en su plan de cuentas: el 8 y el 9, respectivamente.

En el caso de determinados ingresos por subvenciones de capital, al reconocer el derecho correspondiente (contabilizando el documento R), mediante la tabla de contabilización económica se cargará en cuentas del grupo 9.

Estos son los conceptos económicos y las cuentas del grupo 9 relacionadas:

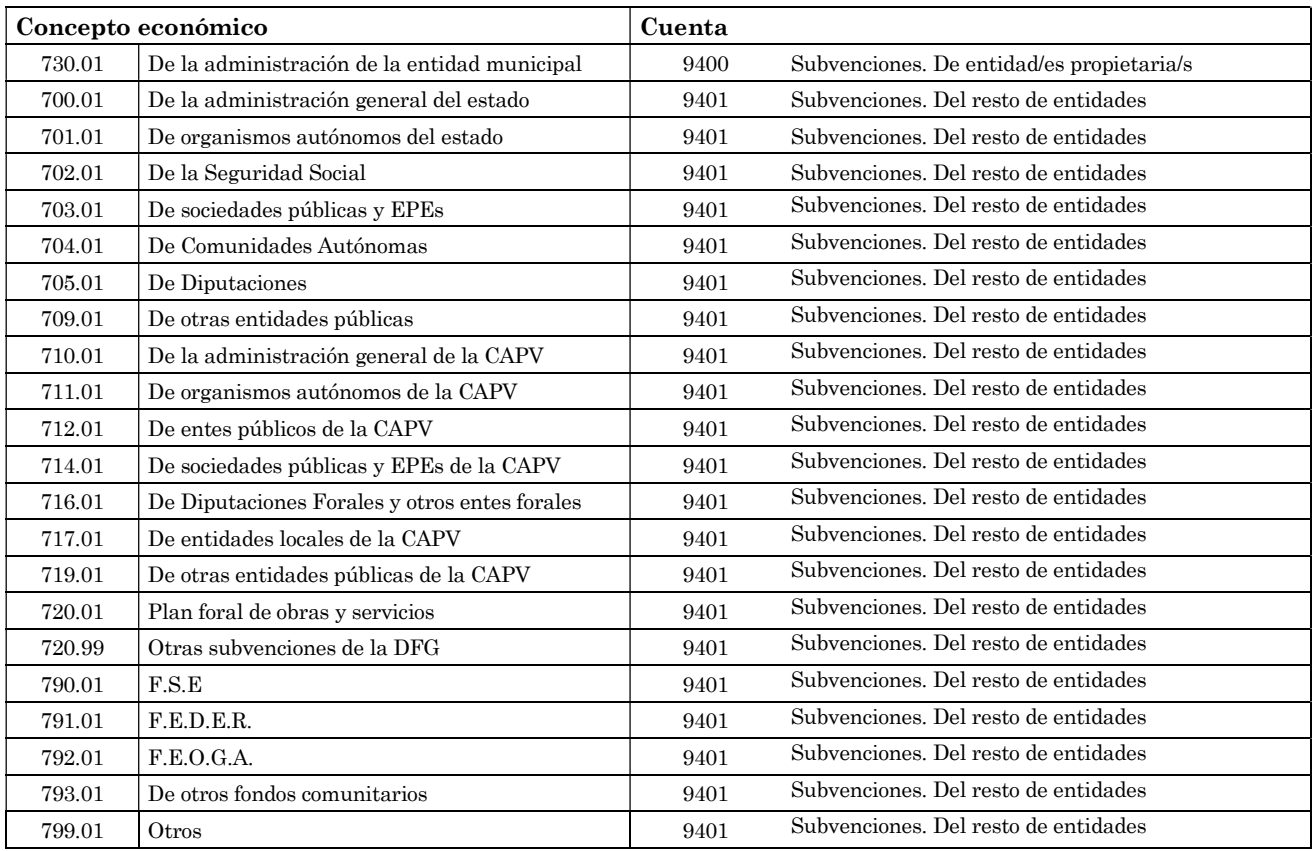

El resto de subvenciones y transferencias recogidos en conceptos económicos del capítulo 7 se imputarán directamente al resultado económico patrimonial, realizando su asiento en cuentas del grupo 7 de ingresos.